# **q sport**

- 1. q sport
- 2. q sport :casa de aposta denilson
- 3. q sport :luva bet baixar

### **q sport**

Resumo:

**q sport : Bem-vindo ao paraíso das apostas em bolsaimoveis.eng.br! Registre-se e ganhe um bônus colorido para começar a sua jornada vitoriosa!**  contente:

### **q sport**

Se você está procurando um aplicativo de apostas esportivas no Brasil, provavelmente já ouviu falar do Sportingbet. No entanto, se você é dono de um dispositivo Apple, como um iPhone, poderá ter enfrentado dificuldades para encontrar o aplicativo Sportingbet iOS.

#### **q sport**

A falta de um aplicativo Sportingbet iOS no Brasil se deve às normas regulatórias brasileiras. Atualmente, o aplicativo não está disponível na App Store e também não é compatível com o sistema operacional iOS. Mesmo assim, isso não significa que você não pode aproveitar as vantagens de fazer apostas online pelo seu celular.

#### **Como apostar online no Sportingbet sem um aplicativo iOS?**

Se você possui um dispositivo com sistema operacional iOS, como um iPhone ou iPad, não tem porque se preocupar. Você ainda pode aproveitar as odds e fazer apostas ao vivo em q sport eventos esportivos através do site mobile do Sportingbet. Com o site mobile, você terá acesso às mesmas opções de apostas e recursos disponíveis no aplicativo, sendo possível apostar de qualquer lugar apenas com uma conexão com a internet.

#### **Como usar o site mobile do Sportingbet?**

Para começar a usar o site mobile do Sportingbet, basta abrir o navegador onze seu dispositivo móvel e acessar o site oficial do Sportingbet. Com uma interface intuitiva e fácil de usar, é possível navegar pelo site facilmente e escolher as melhores opções de apostas. Aqui estão alguns Passos simples sobre como usar o site Mobile:

- Abra o seu navegador e acesse o site do Sportingbet
- Faça login em q sport q sport conta ou crie uma nova conta se você ainda não tem
- Navegue pelo site para encontrar os jogos e eventos esportivos disponíveis
- Selecione a q sport aposta e insira a quantia desejada
- Confirme a q sport aposta e aguarde o resultado

#### **Conclusão**

Apesar de não haver um aplicativo Sportingbet iOS disponível no Brasil, isso não implica em q sport se privar das apostas online e dos recursos do Sportingbet. Ao usar o site mobile do Sportingbet em q sport seu dispositivo iOS, você ainda poderá aproveitar as mesmas opções de apostas, os mesmos recursos e a mesma experiência emocionante, tudo isso com a conveniência de usar no seu próprio celular.

#### **Perguntas frequentes**

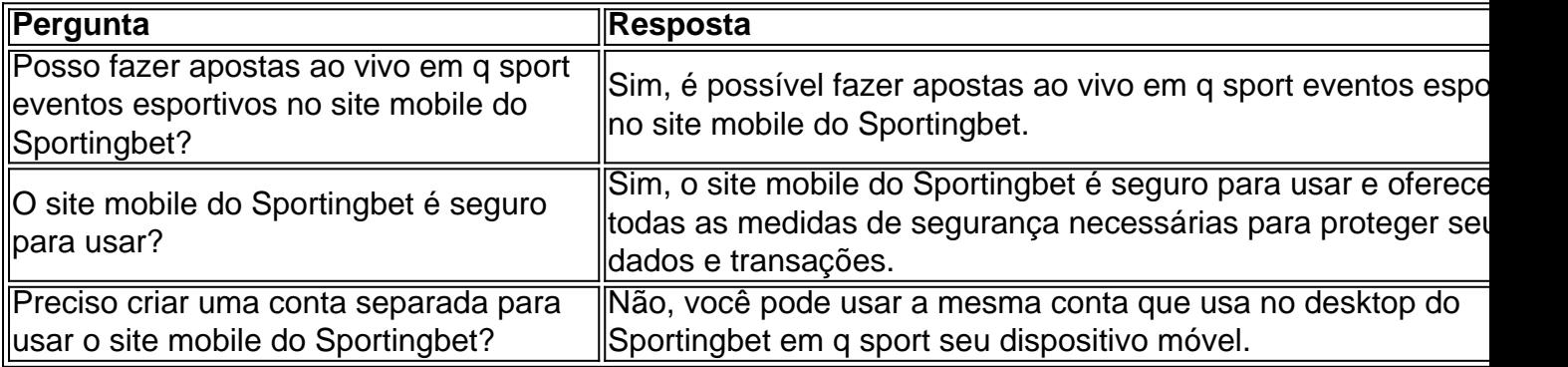

#### [fazer jogo da quina online](https://www.dimen.com.br/fazer-jogo-da-quina-online-2024-07-27-id-26539.html)

Como administrador do site, vou resumi-lo e comentar este artigo.

O autor compartilha q sport experiência com a plataforma 365 Sport Bet, focando em q sport como encontrou uma plataforma de apostas esportivas e cassino em q sport uma só cosa. Rapidamente, ele descreve como a plataforma é fácil de usar e oferece muitas opções de apostas esportivas e jogos de cassino. Ele destaca as vantagens da plataforma, como apostas ao vivo, transmissão ao vivo, aplicativos móveis e uma ampla variedade de eventos esportivos. Em seguida, ele compartilha q sport experiência pessoal, destacando como as apostas esportivas e os jogos de cassino permitem que os usuários joguem por meio da mesma conta. Ele também destaca a importância de jogar responsável e criar orçamentos e limites claros. Por fim, ele apresenta alguns resultados, mostrando como as apostas renderam. No geral, o artigo fornece informações sobre a plataforma 365 Sport Bet e compartilha a experiência do autor com ela. O autor destaca a importância de jogar responsável e aconselha os leitores a fazer o mesmo. América Latina.

### **q sport :casa de aposta denilson**

Além disso, os ganhos potenciais máximos diários ganhos por cliente dentro de um período de 24 horas não podem exceder o limite deE-Mail: \* 50.000.000. O saque diário máximo para o SportyBet em q sport qualquer dia é definido para não exceder - 3,000,000,000.

ESPN BET Florida pode ser um dos melhores sportsbooks para a...instante instantes pagamentos.

stem há muito tempo e podem ser confiáveis para levar seu dinheiro, pagá-lo a prazo. s têm indiScutivelmente uma dos aplicativosdeca mais seguros na internet que você possa ter certeza De Que suas informações privadas estarão seguradas! EsportesBet2.au não deve arriscar com...? –Justhor se Motor jumthorceracking opt : Kenneth Alexander ortingbe– Wikipédia (a enciclopédia livre ; 1wiki

## **q sport :luva bet baixar**

## **Na Flórida, jovens se unem para falar sobre o aborto**

# **induzido**

No mesmo dia q sport que a Flórida proibiu o aborto após seis semanas de gravidez, um pequeno grupo de jovens reuniu-se q sport uma sala de leitura q sport Gainesville, na Flórida, para ouvir uma palestra sobre como induzir um aborto por meio de comprimidos e como apoiar amigos que estão passando por abortos.

"Você não tem que tomá-los sozinha", disse uma organizadora, que se identificou como J, para o grupo de mais de uma dúzia de participantes. "Estamos aqui q sport última instância para estabelecer uma rede de cuidados comunitários q sport torno do apoio ao aborto".

Author: bolsaimoveis.eng.br Subject: q sport Keywords: q sport Update: 2024/7/27 16:55:14